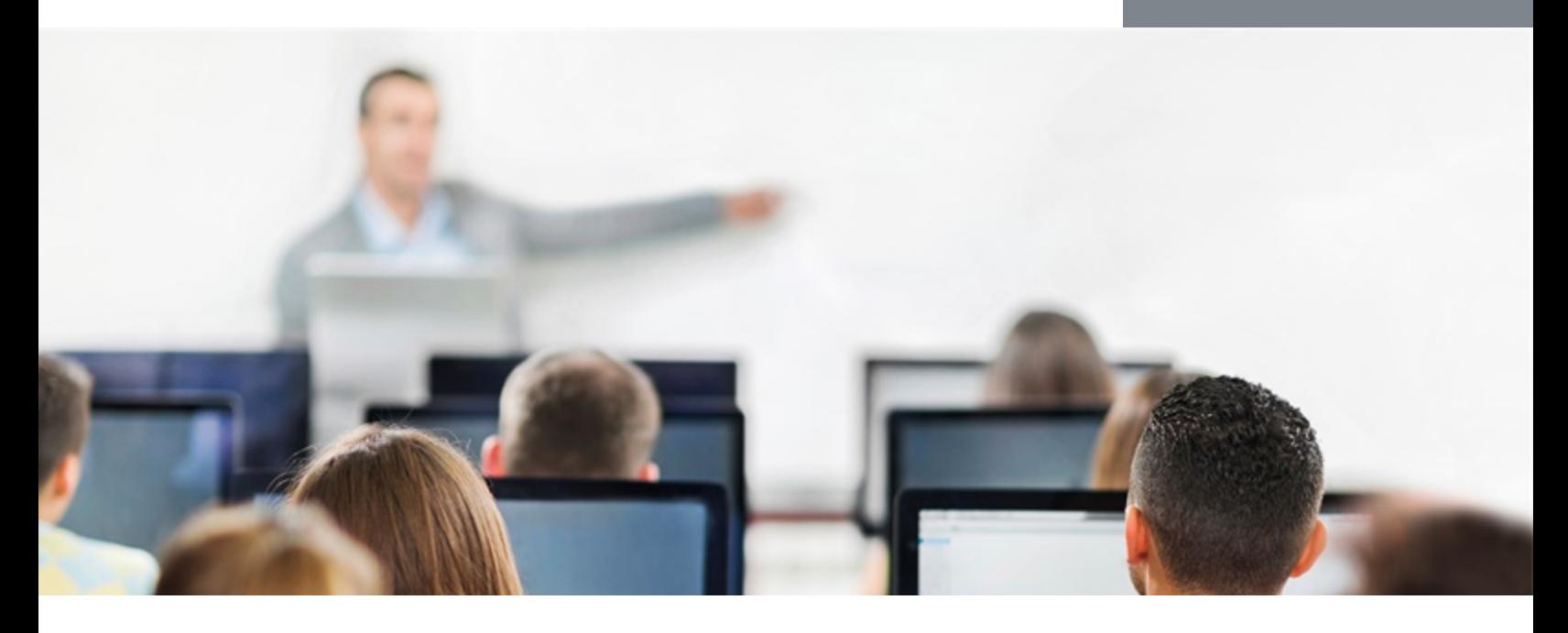

# Fortinet Wireless Controller - FortiWLC

In this three-day class, you will learn how to design, implement, and maintain a basic, single channel FortiWLC-based wireless network.

The practical labs will give you hands on experience in configuration, management, and monitoring of the wireless network.

## **Product Version**

FortiWLC-SD 8.2

#### **Formats**

- Instructor-led classroom.
- Instructor-led online\*.
- Self-paced online.

\* Please contact your Fortinet Sales Representative.

## **Agenda**

- **1.** Introduction to the FortiWLC and single channel networking concepts.
- **2.** Radio frequency planning.
- **3.** Plan and design a basic single channel.
- **4.** Installing and configuring the FortiWLC.
- **5.** Integrating FortiWLC with the wired network.
- **6.** Selecting FortiAPs and planning their locations.
- **7.** Installing and configuring FortiAPs.
- **8.** Building and broadcasting the wireless network.
- **9.** Monitoring the wireless network.
- **10.** Gathering information for troubleshooting connectivity and performance issues.
- **11.** Resolving connectivity and performance problems.
- **12.** Managing and maintaining the wireless network.

## **Objectives**

After completing these courses, you will be able to:

- Plan a simple, single channel wireless network for a low-to-medium density client environment.
- Deploy a single controller to an access point and integrate with the underlying wired network.
- Publish encrypted and guest wireless networks for use by your users.
- Monitor and assess your wireless networks health and capacity.
- Perform basic troubleshooting of client connectivity.
- Perform day-to-day management of your wireless network.

## **Who Should Attend**

Anyone who is responsible for the day-to-day management of a single channel FortiWLC-based wireless network.

#### **Prerequisites**

A good understanding of wired and wireless technology and concepts is required to benefit from this course, such as:

- TCP/IP network experience.
- Knowledge of OSI layers.
- Experience with multichannel-wireless networks.

#### **System Requirements**

If you take the online format of this class, you must have a computer with:

- a high speed Internet connection.
- an up-to-date web browser.
- a PDF viewer.
- speakers / headphones.
- HTML 5 support or an up-to-date Java runtime environment (JRE) with Java plugin enabled in your web browser.

*A wired Ethernet connection (not WiFi) is recommended.* The firewall or FortiClient must allow connections with the online labs (TCP ports 7022 and 7122).

#### **Certification**

This course prepares you for the FortiWLC 8.2 specialist exam.

This specialization qualifies as one of the four required specializations to achieve the **NSE 6 Network Security Specialist** certification.